# **MultiSound – Funktionsübersicht und Änderungen der Versionen (Stand 18.11.2021)**

Einfaches Sound Modul basierend auf einem vorhandenen Code in einem GitHub Repository: https://github.com/Ziege-One/RC-Sound\_Modul Der Arduino Code und die Hardware wurden angepasst und erweitert.

### **Funktionsübersicht der Erweiterungen/Anpassungen**

- Einfaches Sound Modul welches neben dem Motorengeräusch bis 6 zusätzliche Sounds abspielen kann.
- Ein-/Ausschalten des Motors und Zusatzsounds direkt ab Empfänger oder über digitale Eingänge.
- Zusatzsounds im PWM Modus über min/max. Aussteuerung pro Kanal (2 Sounds pro Kanal) oder einzeln pro PWM Signal (min/max. schaltet je einen Sound)
- Auswahl der Eingangsart über Hardware Jumper steuerbar.
- LED blinkt für Abschlussanzeige der Arduino Initialisierung.
- LED ist dauerblinkend, wenn ein SD-Kartenlesefehler vorliegt.
- PWM Signal ab Empfänger können mit einem Servo Kabel gesteckt werden
- Arduino, Verstärker und SD-Kartenleser können auf dem Print verschraub werden.

#### **Hinweise für die Inbetriebnahme der Software/Hardware:**

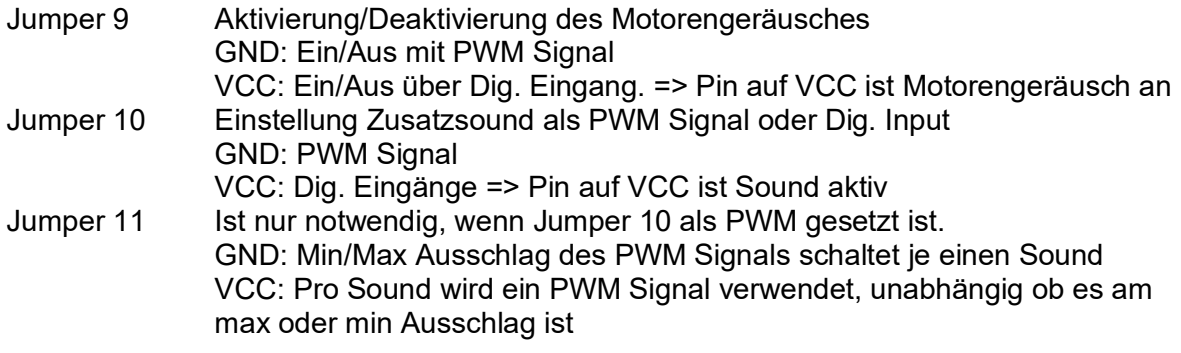

#### **Hinweise zu den verschiedenen Sounds**

Die Sounds auf der SD Karte sollten folgende Name haben, damit der Arduino Code nicht geändert werden muss:

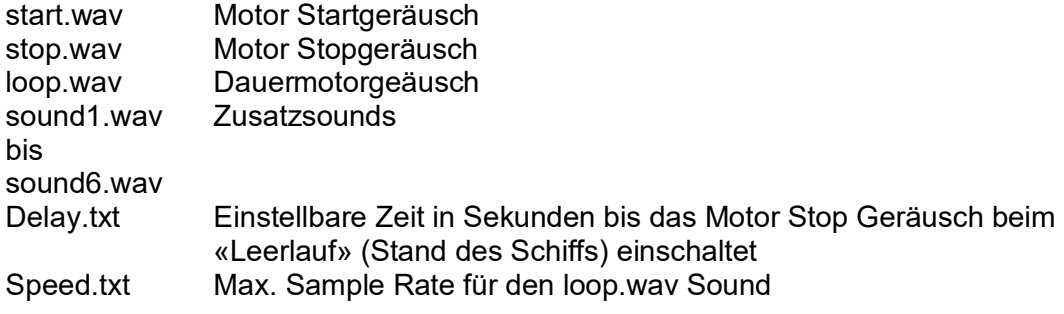

Die Soundgeräusche können im Netz an vielen Orten gefunden werden. Die Files müssen z.B. mit dem Programm Audacity in ein WAV File im Undsigned 8-bit PCM Format exportiert werden.

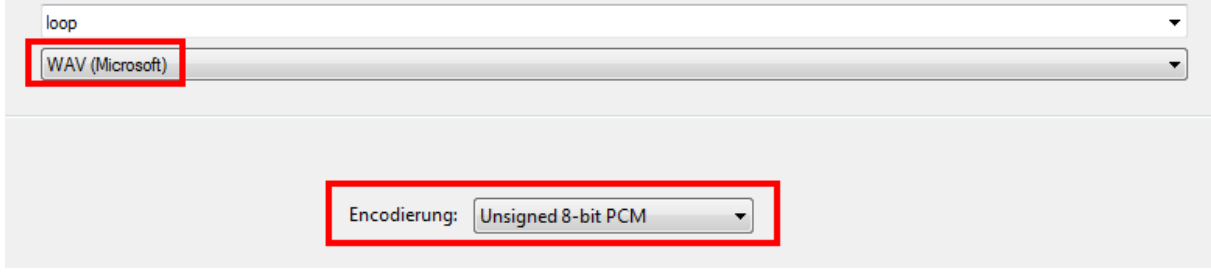

#### **Hinweise zur verwendeten Hardware:**

- Verwendeter Verstärker: TDA2030 6-12V
- SD Karten Adapter: Mini Micro SD TF Karte Memory Shield Modul mit der Belegung, der Adapter muss mit 3.3V betrieben werden

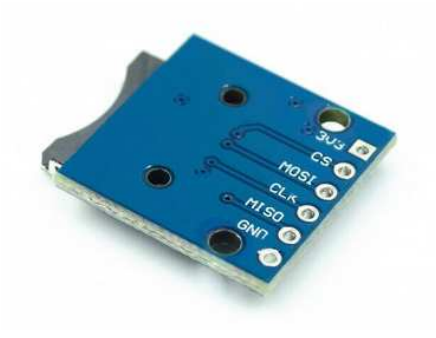

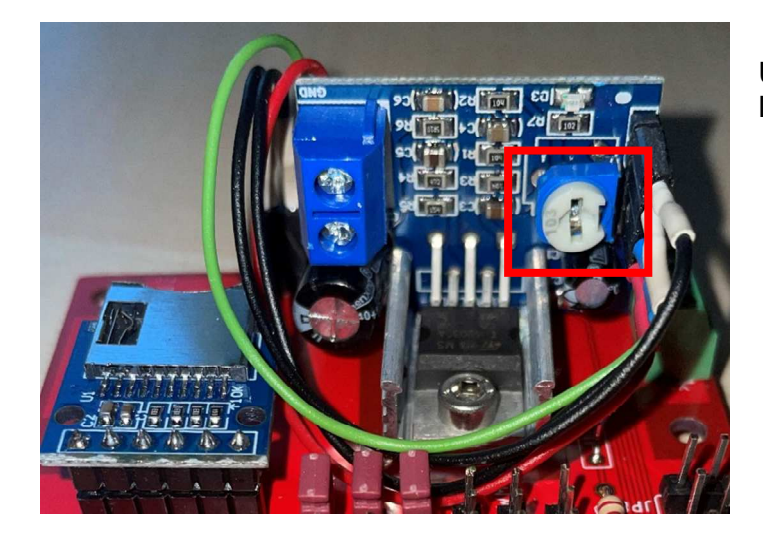

Über das kleine Drehpoti kann die Lautstärke eingestellt werden.

#### **Wichtiger Hinweis:**

Die Empfängerspannung muss das gleiche Potential (gleiche Spannung) wie diejenige vom Arduino haben. Ist dies nicht der Fall funktioniert der Print nicht!

### **Änderungen Hardware**

 $V1.4$ 

- Domain auf PCB Layout hinzugefügt
- V1.3
	- Schema und Layout Anpassung damit SD Kartenleser nicht auf dem Kopf eingebaut werden muss

 $V1.2$ 

Schema und Layout Anpassung für kleinere SD-Kartenleser mit 3.3V

V1.1

Entwicklungsschritt mit Layout Verbesserungen

 $V1.0$ 

- Erste Version mit Eingängen direkt ab Empfänger und PWM Auswertung
- Erweitert auf 6 Eingängen
- Steuerbar über Jumper

# **Änderungen Software**

V1.7

Kleinere Codeverbesserungen und -korrekturen

### $V16$

 10s Zeitverzögerung beim Setup, damit PWM Signal vor der Überprüfung auch wirklich anstehen. Ein manueller Neustart hätte das Problem auch gelöst, so ist es aber eleganter.

V1.5

 Bei "Motor Aus" und Abspielen eines Zusatzsound wurde danach der Motor wieder gestartet. Bug wurde behoben.

# V1.4

• Entwicklungsschritt

# V1.3

SD-Kartenlesefehler wird mit dauerblinkenden LED angezeigt

### V1.2

• Entwicklungsschritt

### V1.1

- PlaySound Zustände in Array übernommen
- Integration LED für Sichtbarkeit Abschluss Bootvorgang
- Dig. Eingänge von "GND" auf "VCC" Aktivierung geändert (passend auf MultiSwitch Print)
- Erweiterung der Ansteuerung der Sounds über direkte Eingänge ab Empfänger oder dig. Eingänge (Auswahl über Jumper)

V1.0

- Code Übernahme von Original
- Erweitert auf 6 Zusatzsounds